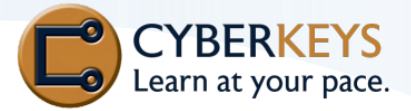

#### Create, save, print and view documents

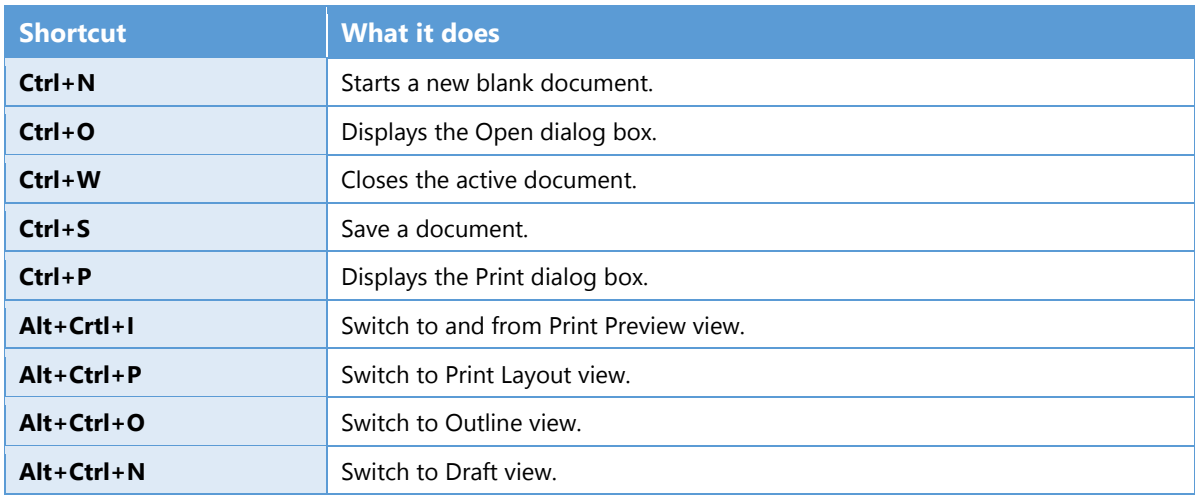

### [Find, replace, and browse through text](javascript:ToggleDiv()

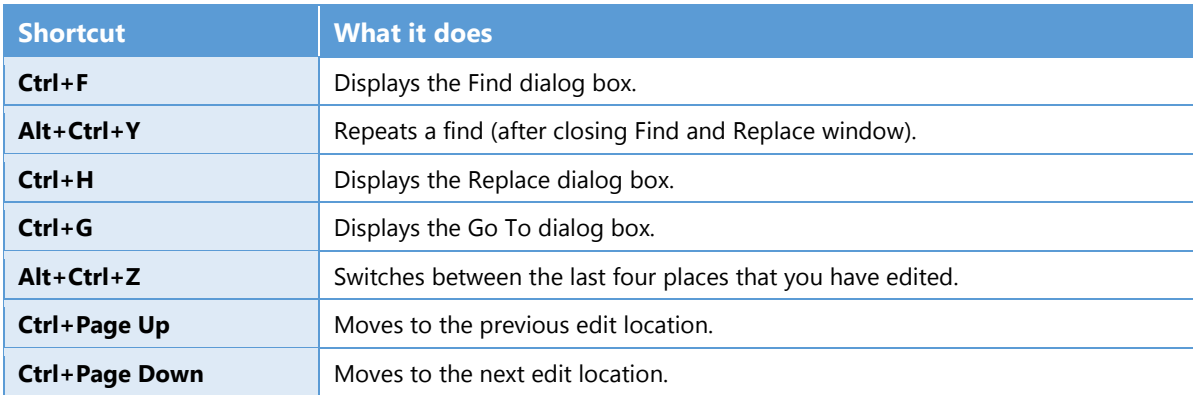

### Edit and move text and graphics

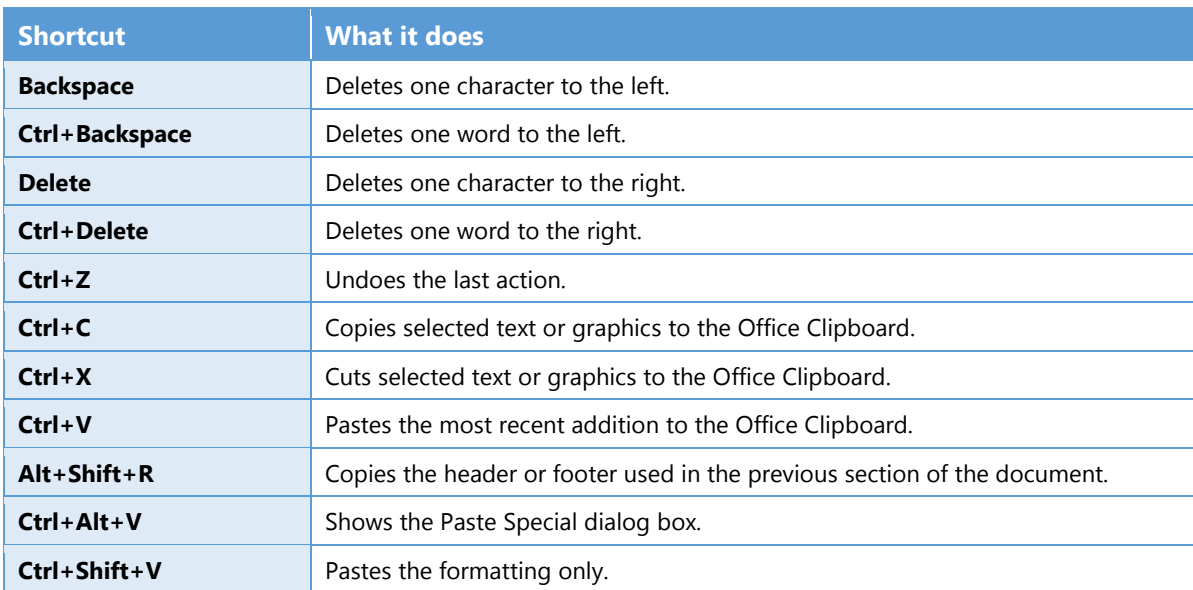

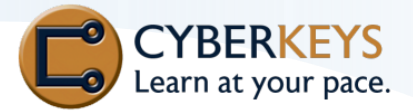

### Insert special characters

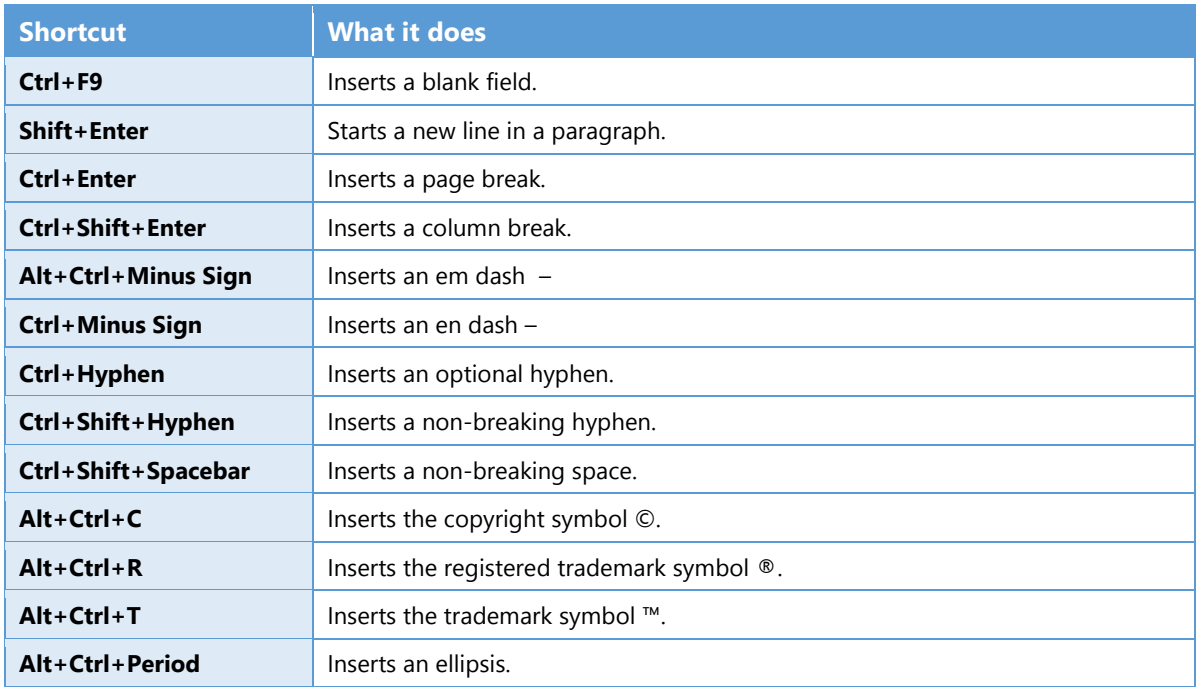

### Select text and graphics

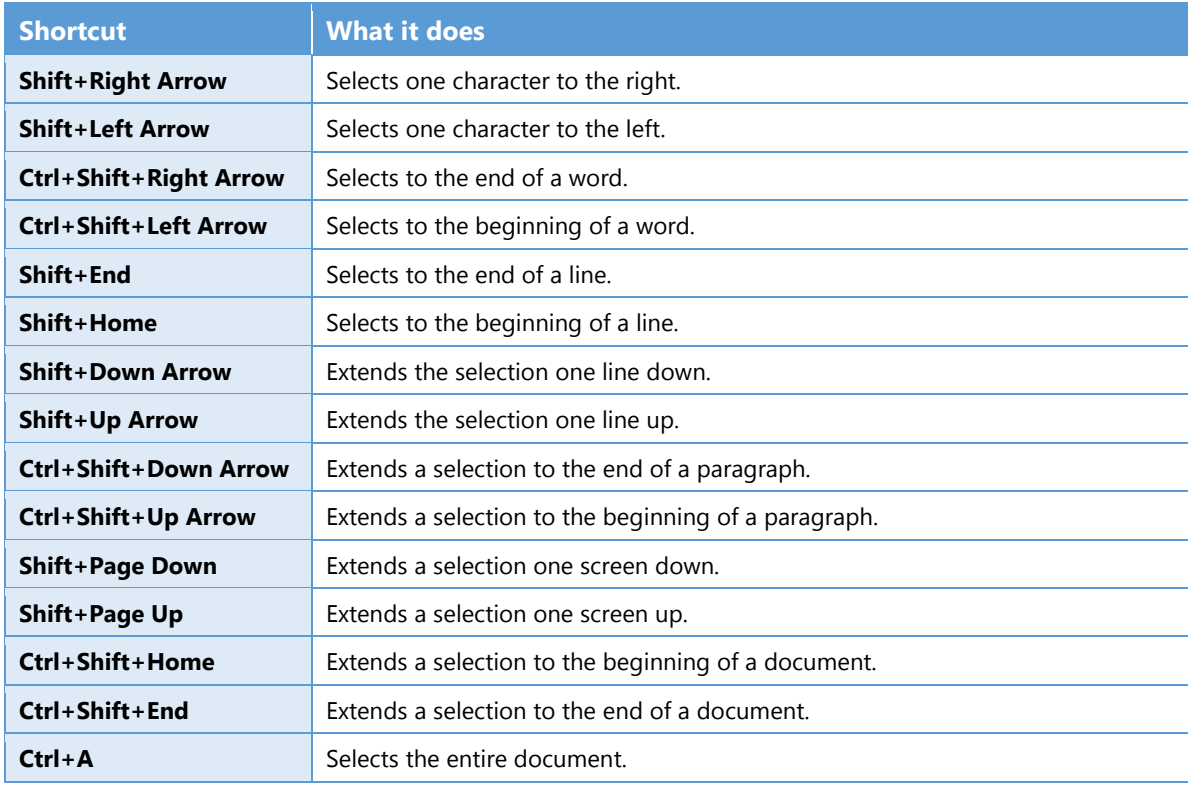

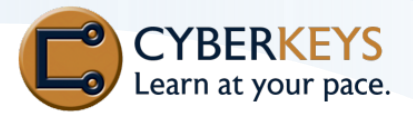

### Select text in a table

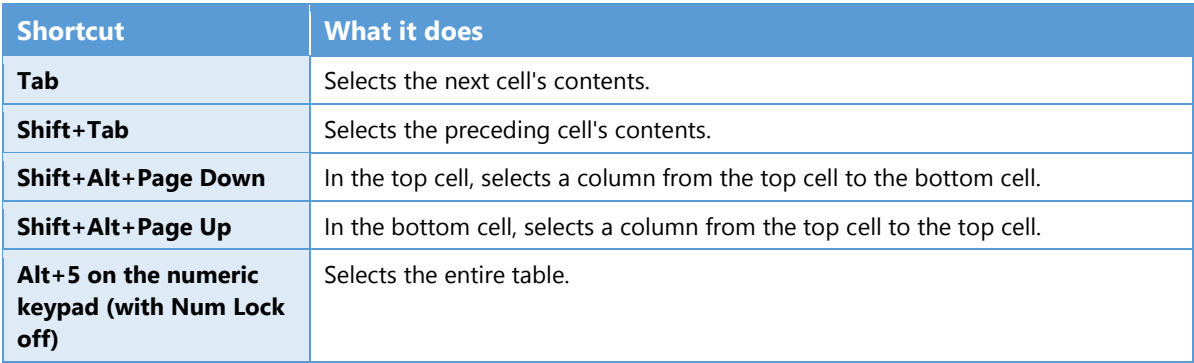

#### Move the insertion point through a document

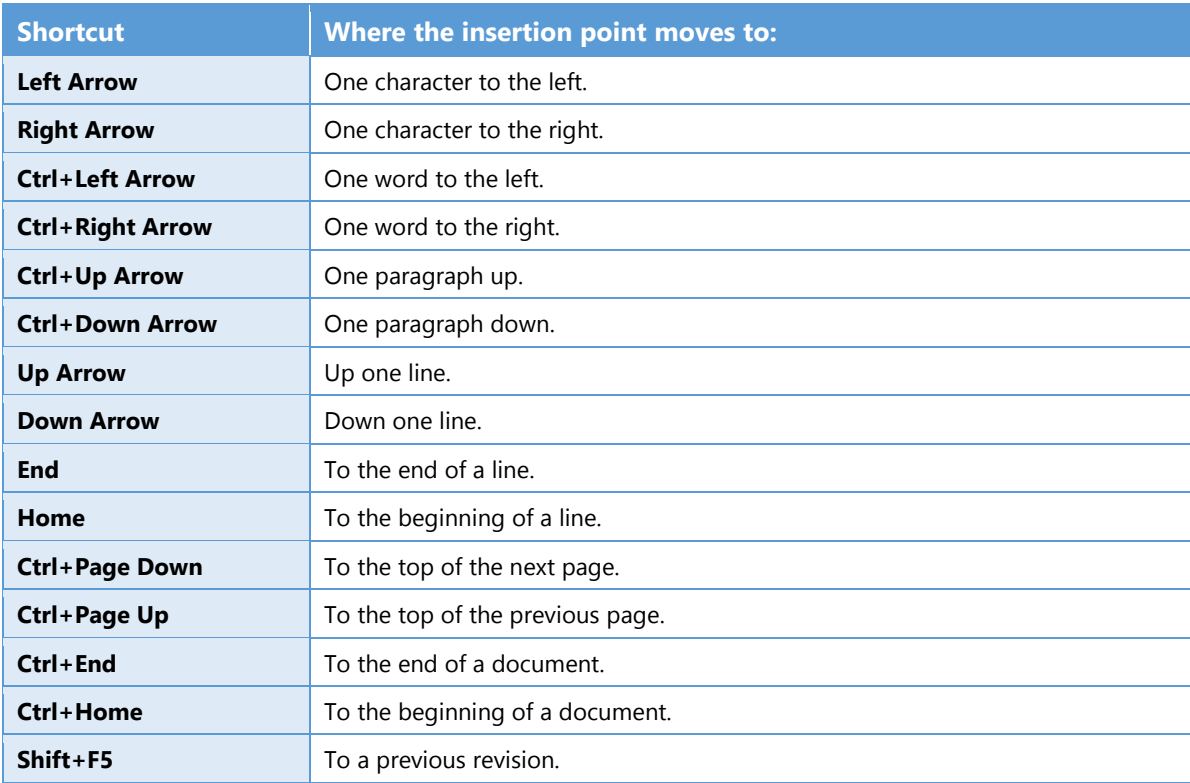

### [Apply character formats](javascript:ToggleDiv()

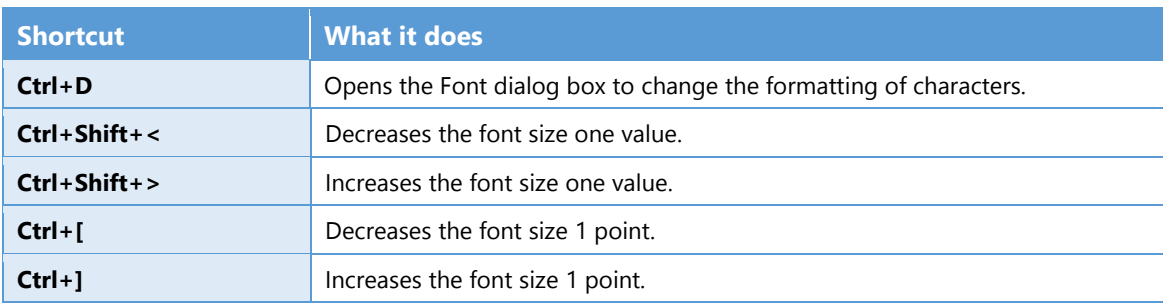

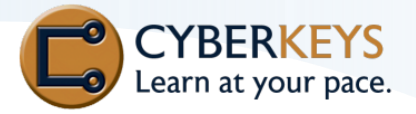

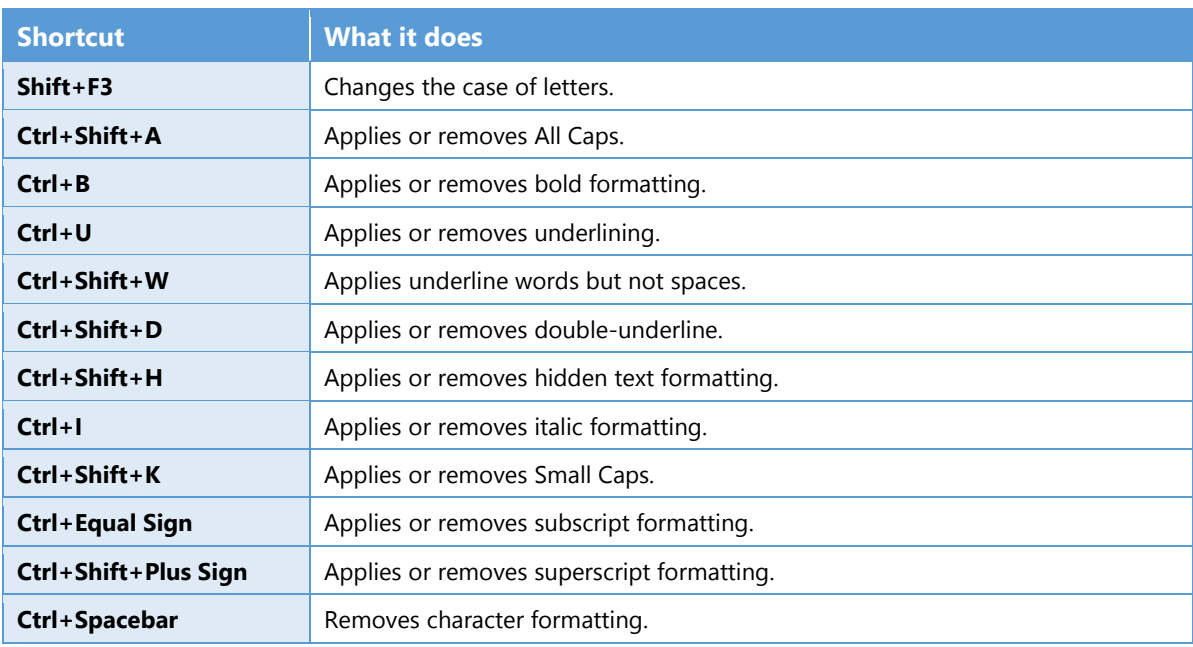

#### Apply paragraph formatting

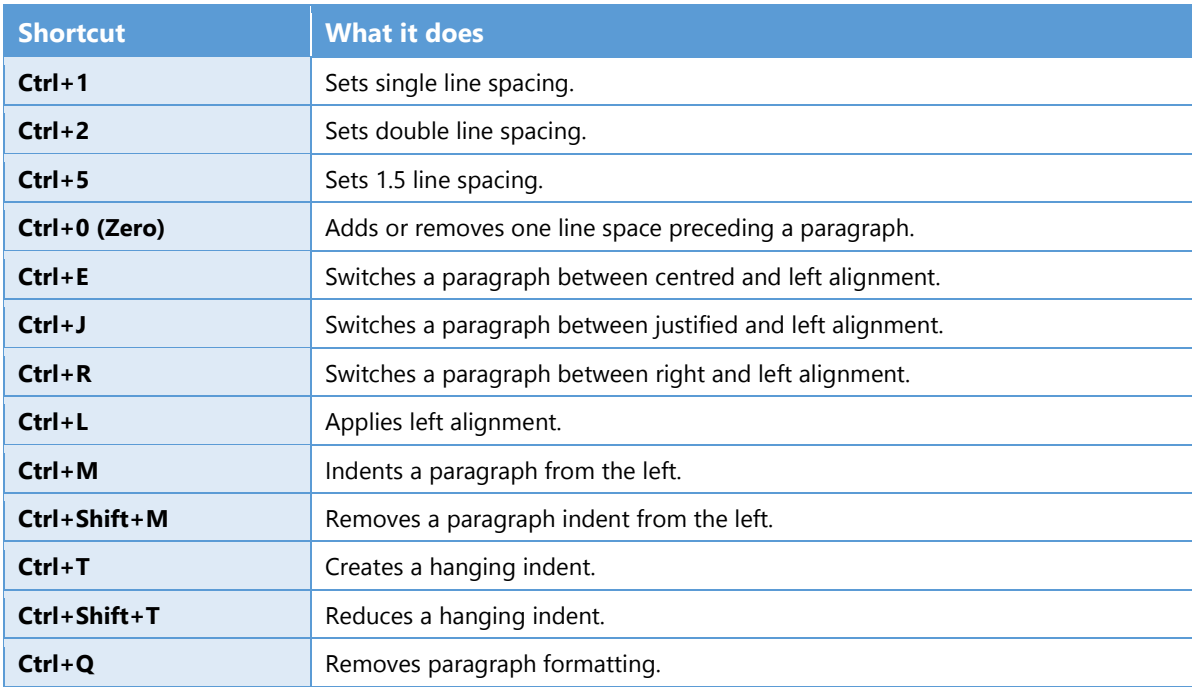

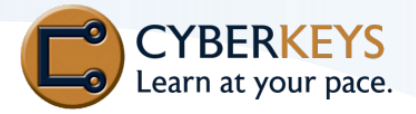

#### Perform a mail merge

Note: The Mailings tab must be showing to use these shortcuts.

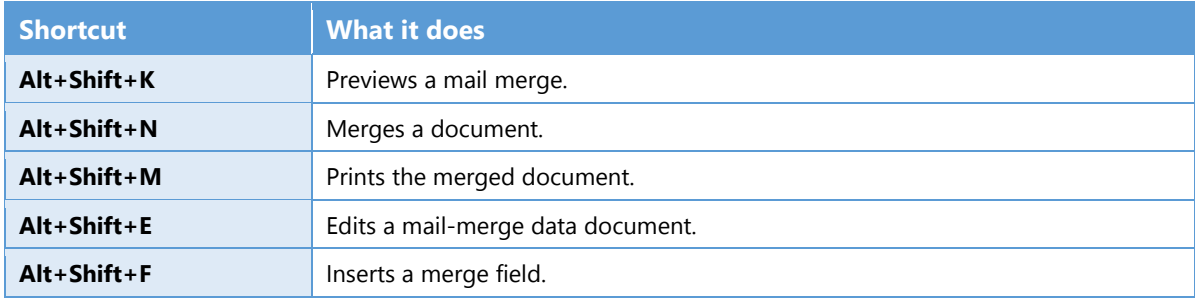

#### Work with fields

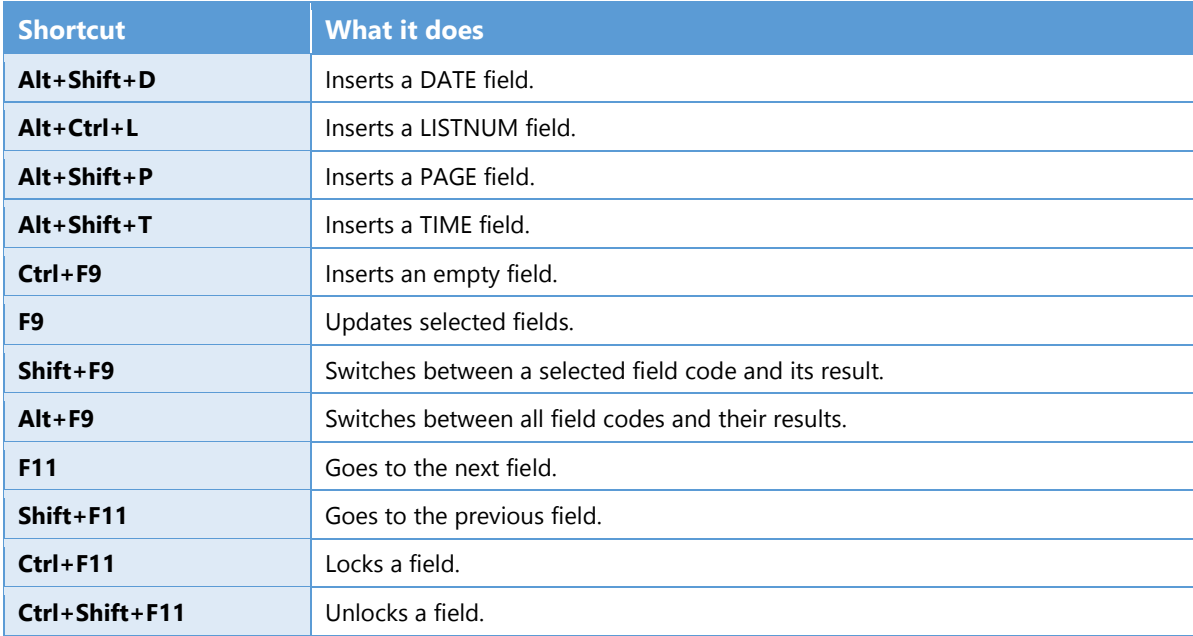

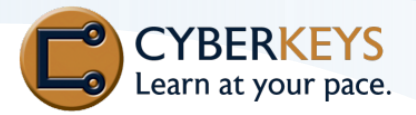

### Function key reference

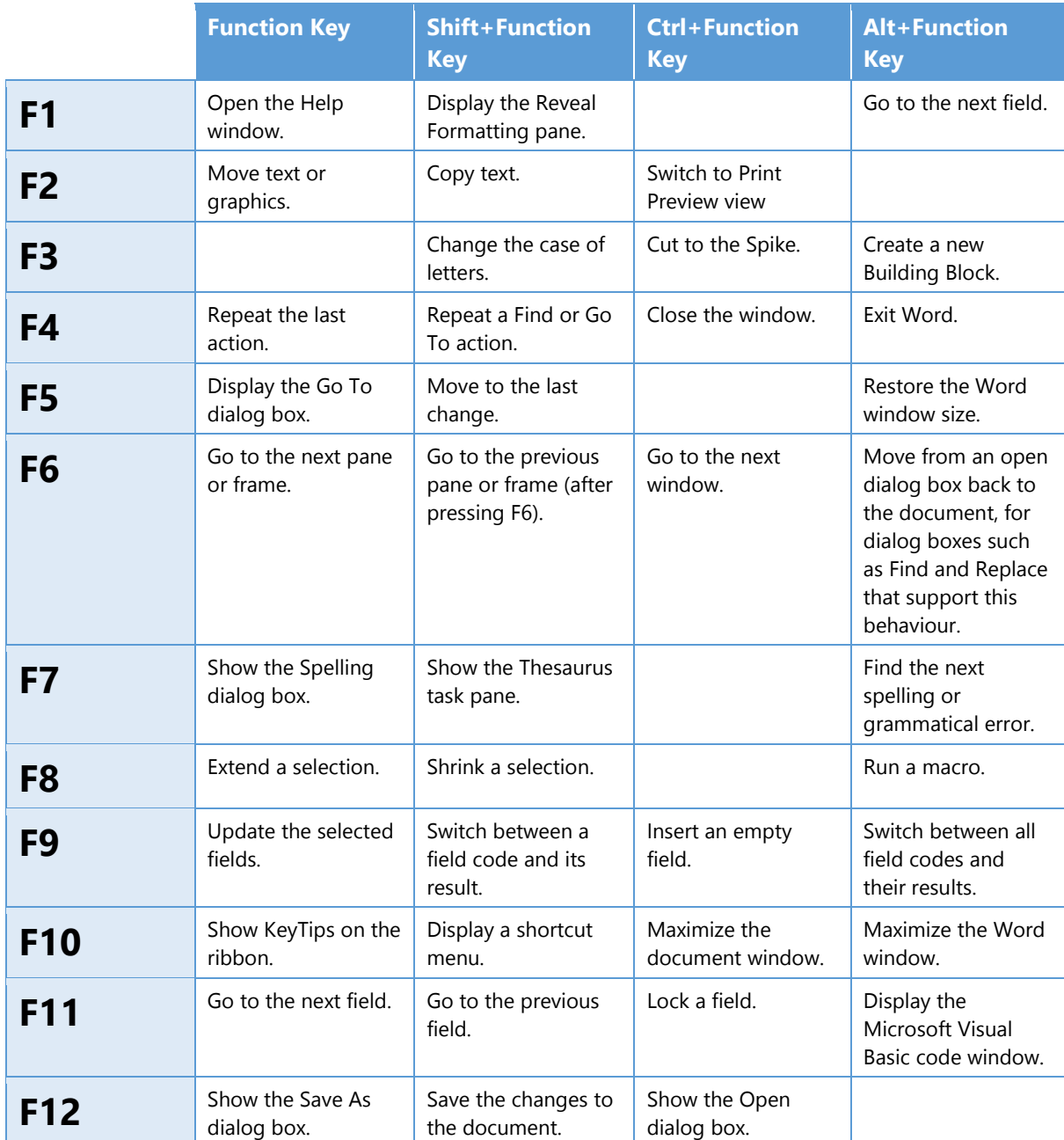

www.cyberkeys.co.nz